# Discussion 2

STATE MACHINES AND AVR ASSEMBLY

CMPE 311 / FALL 2015

DR. MOHSENIN & MR. SMITH

GTAS: RUTHVIK KUKKAPALLI, AMEY KULKARNI

UTAS: JASON KLIMEK, ALI AHMAD

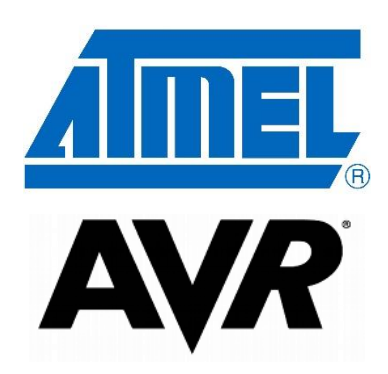

Slides by Ali Ahmad

### **Objectives**

Learn the basics of the design, structure and construction of state machines.

Learn some basic AVR Assembly Commands:

- LDI, RCALL, RJMP etc.
- Code required for initializing I/O ports
- Reading I/O pins, writing to them as well as reading specific bits in a register.

Design and implement a simple state machine using AVR Assembly and the ATMEL IDE.

### AVR Assembly Commands

- AVR Assembly allows you to "map" registers making variable names point to a specific register. Use the **.DEF** command for this:
	- .DEF PORTDEF = R22
- **LDI** (LoaD Immediate) Allows you to load a fixed value or constant into a register.
	- LDI PORTDEF, 0b11111111
- **MOV** (MOVe) Allows you to copy a value from one register to another register.
	- $\circ$  . DEF NEWREG = R23
	- MOV NEWREG, PORTDEF
- **RCALL** Calls a subroutine and can be returned to.
	- STATE0:

RCALL READINPUT

- **RJMP** Jumps to a subroutine (typically can't be returned to.)
	- LOOPFOREVER:

RJMP LOOPFOREVER

### AVR Assembly Commands (Compare and Specific Jumps)

- **CP** (ComPare) Sets a flag that allows you to do different kinds of jumps. ONLY WORKS WITH REGISTERS
	- CP PORTDEF, NEWREG
- **BREQ** Jumps if CP set Equal Flag.
	- CP PORTDEF, NEWREG BREQ LOOPFOREVER
- **BRNE** Jumps if CP set Not Equal Flag.
- **BRSH** Jumps greater equal (unsigned)
- **BRLO** Jumps if less (unsigned)

### AVR Assembly Commands (Port/Register Conditionals)

#### ◦ **SBRC** Sets flag if register bit clear.

- SBRC PORTDEF, 7
	- RJMP LOOPFOREVER
- **SBRS** Sets flag if register bit set
	- SBRC PORTDEF, 7

RJMP LOOPFOREVER

- **SBIC** Sets flag if port pin clear
- **SBIS** Sets flag if port pin set
- Many of the simple commands needed for [this](http://www.avr-asm-tutorial.net/avr_en/beginner/index.html) discussion can be found at this webpage. For a more thorough explanation see the website.

# Initializing I/O Ports

Use the DDRx and PORTx registers to initialize ports as I/O. They are initialized with the OUT command.

To initialize a pin as an input, make sure the DDR (Direction Register) for that pin number is set to 0 then activate the pull up resistor for that pin by writing a logic 1 to the PORT bit for that pin.

◦ LDI PORTDEF, 0b00000001 ;Assuming DDRB0 == 0 OUT PORTB, PORTDEF : Activates pullup for Port B, pin 0

To initialize a pin as an output, write a logic 1 to the DDR register for that pin bit.

◦ LDI PORTDEF, 0b00000001

OUT DDRD, PORTDEF (b) ; Port D, pin 0 is an output now

Refer to section 13.2 in the AVR datasheet for more details.

Peripheral definitions (Joystick and Piezo PORT/PIN definitions are in the User Guide. See sections 3.5/3.10

## State Machine Structure for Today

The State Machine you are going to design will have 3 simple states:

- State 1 Rest State pressing button turns on LED goes to State 2
- State 2 LED On pressing button beeps and goes to State 3
- State 3 LED On (Beeped) pressing button turns off LED and Resets to State 1

The partial code is provided. Think about how you need to set up your code to produce the desired results.

#### Considerations:

- The switch buttons are imperfect. Sometimes pressing the button once may trigger as 2 presses and your state machine may look like it's not working properly. Test it out before deciding your code is wrong.
- Look at how the stack is initialized and figure out how that works on your own. It allows you to return to previous methods if you do a RCALL.

Let us know if you need any help!  $\odot$